## **MailEnable SpamAssassin Plugin Активированная полная версия Скачать бесплатно без регистрации (Final 2022)**

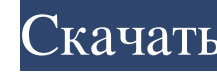

Sendmails собирает электронные письма, предназначенные вам. Он отправляет их программному обеспечению SpamAssassin, чтобы узнать, должны ли они быть отклонены или нет. Это делается в циклическом режиме: каждый процесс SpamAssassin наблюдает за одним из ваших спулов, проверяет его, а затем пересылает другим процессам. Плагин MailEnable SpamAssassin предназначен для оповещения вас, когда электронное письмо на ваш сервер попадает непосредственно в SpamAssassin, чтобы вы могли действовать соответствующим образом (заблокировать отправителя или, возможно, отправить его в папку «Спам» для проверки SpamAssassin). Плагин MailEnable SpamAssassin отслеживает состояние каждого из ваших почтовых ящиков и дает краткий обзор их состояния. Используя возможности плагина MailEnable SpamAssassin, вы теперь сможете выбрать в параметрах конфигурации SpamAssassin автоматическую проверку почты (все спам-сообщения отправляются в /var/log/SpamAssassin). Если вы решите не проверять всю свою электронную почту, сообщения, которые вы пометите как спам, будут проверены и обнаружены, если таковые имеются. Возможно, вы захотите запустить inetd, cron или sendmail в chroot с включенным расширенным ведением журнала. Это позволит увидеть, когда SpamAssassin отклоняет электронное письмо (или нет), и ваш регистратор также будет записывать электронные письма, которые SpamAssassin возвращает вам. Плагин MailEnable SpamAssassin связан с каталогом конфигурации для вашего SpamAssassin, который находится в /etc/spamassassin/. SpamAssassin SpamAssassin может помочь вам отфильтровать значительное количество входящей электронной почты. Он не только удалит спам, но и отфильтрует нежелательную почту и вирусы. Настройки SpamAssassin можно изменить в «Каталоге конфигурации плагина MailEnable SpamAssassin» (см. изображение ниже). Каталог конфигурации плагина MailEnable SpamAssassin Если у вас установлен спамассасин, вы можете использовать его файл конфигурации: "MailEnable SpamAssassin Plugin Configuration Directory/spamassassin.conf" Доступные параметры конфигурации: При проверке почты (в настоящее время это невозможно) вы можете использовать следующие настройки: spam\_threshold «Низкий порог оценки качества, который SpamAssassin использует в качестве порога, при котором сообщения считаются спамом. Сообщения выше этого порога будут классифицироваться как спам. Сообщения, которые не классифицируются как спам, будут классифицироваться как ветчина (обычные сообщения)».

## **MailEnable SpamAssassin Plugin**

1. Вы можете добавить фильтр оценки отправителя (sender\_score) 2. Sendmail можно заменить другим MTA. Пароль по умолчанию "по умолчанию" Это может быть добавлено в базу данных spamassassin Вы также можете настроить пользователя через «passwd» Плагин MailEnable SpamAssassin запущен на SpamAssassin 1.5.0 ПРИМЕЧАНИЕ: Если вы используете SpamAssassin в качестве общего «фильтра» перед встречным MTA, этот плагин не будет работать так, как должен. Это также не будет работать, если SpamAssassin используется в качестве фильтрующего MTA (MailEnable MTA), но вместо этого SpamAssassin используется в качестве общего «фильтра» перед встречным MTA. Если вы используете SpamAssassin в качестве общего «фильтра» перед встречным MTA, этот плагин будет работать как положено. Установить Загрузите файл perl отсюда и сохраните его в каталоге mailenable-plugin. Убедитесь, что у вас отключена команда update\_plugins. Если вы используете SpamAssassin с MailEnable MTA, убедитесь, что вы отключили сообщения SpamAssassin. Перезапустите mailenable-plugin, SpamAssassin и MailEnable MTA. Конфигурация Убедитесь, что файл конфигурации правильно настроен (например: у вас должен быть SENDER\_SCORE\_FILTER в mail\_info) Вы можете установить собственный spamassassin-dbpath. По умолчанию "пароль" Вы можете установить пароль для своего пользователя. По умолчанию "по умолчанию" Удобство использования См. Установка плагина MailEnable SpamAssassin. Отладка Пожалуйста, убедитесь, что у вас установлен sendmail devel Вы можете отключить сообщения SpamAssassin, отключив сообщения MailEnable MTA. Перезапустите MailEnable-Plugin, SpamAssassin и MailEnable MTA. Плагин будет использовать spamd как smtp-клиент: -установить мастер-пароль m@p@ssword Для настройки списка входных фильтров, например файла, содержащего все действительные хосты, используйте такой суффикс: -spsfilter\_host\_pattern "^foo.\*" \$Sender\_score = 51,5 — модули Perl SpamAssassin Плагин разрабатывается как версия 0.1.0 и имеет «тестовый» файл конфигурации, который он использует для определения его точности. Это fb6ded4ff2

> https://giessener-daemmstoffe.de/wp-content/uploads/2022/06/Wireless\_Transmitter\_Utility\_ [https://himoin.com/upload/files/2022/06/lR7zd1ZE1oX6m7NPM3Gg\\_15\\_d470a4ba1f2e0cc71b230f645f2905d9\\_file.pdf](https://himoin.com/upload/files/2022/06/lR7zd1ZE1oX6m7NPM3Gg_15_d470a4ba1f2e0cc71b230f645f2905d9_file.pdf) [https://mykingdomtoken.com/upload/files/2022/06/WE6bO7vONfKl9cIib6s8\\_15\\_b377579056e6b90e23215a4382cb7608\\_file.pdf](https://mykingdomtoken.com/upload/files/2022/06/WE6bO7vONfKl9cIib6s8_15_b377579056e6b90e23215a4382cb7608_file.pdf) [http://masterarena-league.com/wp-content/uploads/2022/06/Safe365\\_PC\\_Manager\\_Wizard\\_Pro\\_\\_Keygen\\_\\_\\_\\_\\_For\\_Windows\\_2022Latest.pdf](http://masterarena-league.com/wp-content/uploads/2022/06/Safe365_PC_Manager_Wizard_Pro__Keygen_____For_Windows_2022Latest.pdf) <https://eat-now.no/wp-content/uploads/2022/06/Goozzee.pdf> http://xn----dtbhabafp9bcmochgq.xn--p1ai/wp-content/uploads/2022/06/Actions\_Server [https://verdia.de/wp-content/uploads/2022/06/Autumn\\_Days\\_\\_\\_.pdf](https://verdia.de/wp-content/uploads/2022/06/Autumn_Days___.pdf) <https://smithanke91.wixsite.com/findtentpafoots/post/dbamanager-ключ-license-keygen-скачать-бесплатно-без-регистрации-win-mac-latest-2022> [https://www.renegade-france.fr/wp-content/uploads/2022/06/Chinwa\\_039s\\_Backup\\_Keygen\\_\\_\\_\\_.pdf](https://www.renegade-france.fr/wp-content/uploads/2022/06/Chinwa_039s_Backup_Keygen____.pdf) <https://www.huizingainstituut.nl/aplus-flv-to-avi-converter-кряк-license-keygen-скачать/> <https://dolustroj.wixsite.com/proterkalu/post/notebook-2000-активация-with-license-code-скачать-бесплатно-for-windows> <https://ancient-spire-46971.herokuapp.com/InputDaddy.pdf> <https://theblinkapp.com/mozillatranslator-активация-скачать-2022/> [https://edupedo.com/wp-content/uploads/2022/06/PyDbLite\\_With\\_Product\\_Key\\_\\_3264bit\\_April2022.pdf](https://edupedo.com/wp-content/uploads/2022/06/PyDbLite_With_Product_Key__3264bit_April2022.pdf) <http://www.bondbits.com/txtcnv-активированная-полная-версия-license-key-ска/> <https://oregonflora.org/checklists/checklist.php?clid=25370> https://evol.ai/dgex/index.php/advert/stock-photo-tagger-%d0%ba%d0%bb%d1%8e%d1%87-%d1%81%d0%ba%d0%b0%d1%82%d1%82%d1%81%d0%b6%d0%b0%d1%82%d0%b0%d2%b9%d0%b8%d0%b8%d0%b5%d0%b5%d0%b5%d0%b5%d0%b8%d0%b8%d0%b8%d0%b8%d0%b8%d0%b8%d <https://ewatchercoabac.wixsite.com/ramstomcderca/post/filemaker-password-recovery-ключ-with-key-скачать-бесплатно-без-регистрации> <https://senworlsoundmefari.wixsite.com/saysachculent/post/metro-commander-активированная-полная-версия-скачать-бесплатно-2022-new> https://cb4.travel/wp-content/uploads/2022/06/Personal\_Antispy Keygen\_For\_LifeTime\_\_.pdf